# Deriving Realistic Mathematical Models from Support Vector Machines for Scientific Applications

Andrea Murari<sup>1</sup>, Emmanuele Peluso<sup>2</sup>, Saeed Talebzadeh<sup>2</sup>, Pasqualino Gaudio<sup>2</sup>, Michele Lungaroni<sup>2</sup>,

Ondrej Mikulin<sup>3</sup>, Jesus Vega<sup>4</sup> and Michela Gelfusa<sup>2</sup>

<sup>1</sup>Consorzio RFX (CNR, ENEA, INFN, Università di Padova, Acciaierie Venete SpA),

Corso Stati Uniti 4, 35127 Padova, Italy

<sup>2</sup>Associazione EURATOM-ENEA, University of Rome "Tor Vergata", Roma, Italy
 <sup>3</sup>Institute of Plasma Physics AS CR, ZaSlovankou 3, Prague, Czech Republic
 <sup>4</sup>Asociación EURATOM/CIEMAT para Fusión, Avda. Complutense, 22. 28040, Madrid, Spain

Keywords: Machine Learning Tools, Support Vector Machines, Symbolic Regression, Genetic Programming.

Abstract: In many scientific applications, it is necessary to perform classification, which means discrimination between examples belonging to different classes. Machine Learning Tools have proved to be very performing in this task and can achieve very high success rates. On the other hand, the "realism" and interpretability of their results are very low, limiting their applicability. In this paper, a method to derive manageable equations for the hypersurface between classes is presented. The main objective consists of formulating the results of machine learning tools in a way representing the actual "physics" behind the phenomena under investigation. The proposed approach is based on a suitable combination of Support vector Machines and Symbolic Regression via Genetic Programming; it has been investigated with a series of systematic numerical tests, for different types of equations and classification problems, and tested with various experimental databases. The obtained results indicate that the proposed method permits to find a good trade-off between accuracy of the classification and complexity of the derived mathematical equations. Moreover, the derived models can be tuned to reflect the actual phenomena, providing a very useful tool to bridge the gap between data, machine learning tools and scientific theories.

# 1 THE NEED FOR DATA MINING TOOLS IN BIG PHYSICS EXPERIMENTS

In many fields of science, the complexity of the problems investigated is such that it can become difficult, if not impossible, to describe the phenomena to be studied with theoretical models based on first principles. A typical example in physics is the case of magnetic confinement thermonuclear fusion, whose plasmas are so complex that various levels of modelling (particle, fluid, kinetic etc) coexist without providing a satisfactory description of many aspects of the physics (Wesson, 2004). On the other hand, in the last decades much more data have become available, due to the diffusion of cheap sensors and powerful computers. For example, the Big Physics European experiments are affected by a data deluge. At CERN, the ATLAS detector can produce Petabytes of data per year. The Hubble space telescope managed to send to earth Gigabytes of data per day and the data warehouse of the Joint European Torus exceeds 350 Terabytes. Therefore the inadequacies of theoretical models and the vast amounts of information available have motivated the development of data driven tools, to complement hypothesis driven theories. In this perspective, various machine learning methods have been developed. They range from Neural Networks and Support Vector Machines to Fuzzy Logic classifiers; a series of examples from the field of thermonuclear fusion can be found in (Rattà, 2010; Vega, 2014; Murari, 2009). Manifold learning tools, such as Self Organising Maps and Generative Topographic Maps, and simple classifiers based on the Geodesic distance on Gaussian manifolds, have provided very

Murari A., Peluso E., Talebzadeh S., Gaudio P., Lungaroni M., Mikulin O., Vega J. and Gelfusa M. Deriving Realistic Mathematical Models from Support Vector Machines for Scientific Applications.

DOI: 10.5220/0006517401020113

Copyright © 2017 by SCITEPRESS - Science and Technology Publications, Lda. All rights reserved

In Proceedings of the 9th International Joint Conference on Knowledge Discovery, Knowledge Engineering and Knowledge Management (KDIR 2017), pages 102-113 ISBN: 978-989-758-271-4

good results also in terms of describing the space in which the relevant physics takes place (Cannas, 2013; Murari (A), 2013; Vega, 2009).

Even if these data driven tools are providing quite impressive performance, their main problem is the mathematical formulation of their models. They have shown the potential to learn very efficiently from the provided examples but their results are expressed in such a way that does not allow an easy interpretation of the physics behind the phenomena under study. This aspect is quite worrying and has hampered the penetration of many machine learning tools in scientific disciplines such as physics. Some of the main problems are: a) poor "physics fidelity" i.e. excessive difference between the mathematical form of the models and the physical reality of the phenomena investigated b) difficulties to interpret the results in terms of traditional mathematical formulations c) consequent impossibility to compare the obtained results with traditional mathematical models and theories d) lack of extrapolability of the results.

In order to overcome these limitations, a new methodology has been developed to profit from the knowledge acquired by the machine learning tools, but presenting it in a more traditional format, in terms of manageable formulas. The techniques, developed in the framework of the activities presented in this paper, address the basic goal of classification. This is a very important task in many scientific applications, both "per se" and as a preliminary step to more sophisticated investigations. The main idea behind this work consists therefore of combining the learning capabilities of the machine learning tools with the "realism" and interpretability of more traditional mathematical formulations.

The sequence of steps required to implement the proposed technique is:

- 1. Training of the SVM with the available data;
- 2. Populating the hypersurface on a suitable grid of points
- **3.** Identification of the hypersurface equation with Symbolic Regression via Genetic Programming
- 4. Double checking of the obtained equation using the SVM

This approach reconciles the prediction and knowledge discovery capability of machine learning tools with the need to formulate the results in such a way that they can be related to scientific theories and models. It is worth emphasizing that the objective of the present work is not simply improving interpretability of machine learning tools, on which significant work has already been done. The most important aspect indeed is "physics fidelity" i.e. the formulation of the results in mathematical terms, which can be compared with theories and models of the various scientific disciplines. Therefore, the proposed method must have the potential to derive mathematical expressions, which reflect the underlining dynamics of the phenomena to be investigated.

In the presented approach, the first knowledge discovery step is based on Support Vector Machines (SVM), whose mathematical background is summarized in Section 2. The choice of SVM is mainly due to their structural stability, their capability to maximize the safety margins in the classification. Indeed in many applications, SVM can classify with a success rate well in excess of 95%; therefore their hyperplane can be considered a good approximation of the boundary between the classes (Murari (A), 2013). As a consequence, the equation of their hypersurface in the original space can be considered an excellent approximation of the boundary. On the other hand, their mathematical representation of the boundary is extremely non intuitive (see Section 2). Again referring to a complex system of the complexity of the Joint European Torus, in the case of disruptions, the equation of the hypersurface can comprise hundreds of support vectors and therefore the equation of the hypersurface contains an equal number of addends. More importantly, in addition to presenting serious problems for human understanding, the SVM models do not reflect the actual dynamics of the phenomena under study. It has indeed been shown, also with many numerical examples (see Section 6), that the models provided by SVM have absolutely no relation with the ones generating the data. A simple methodology has already been proposed and applied to complex problems, to recover the equation of the boundary in the case of linear kernels (Gaudio, 2014). In this paper, a new technique is developed, which is fully general. Indeed the proposed method can be applied to SVM with any type of kernel and therefore it has a much wider range of applications than the more traditional techniques. This aspect is very important in many scientific fields, whose phenomena cannot be simply modelled by linear tools or logistic regression.

To formulate the outputs of SVM in way suitable for scientific investigations, extensive used is made of Symbolic Regression (SR) via Genetic Programming (GP); these tools are therefore described in Section 3. Symbolic regression is basically used to fit points on the hypersurface found by the SVM, which is the boundary between the classes.

The actual combination of the various tools, to provide the equation of the boundary between two regions of the operational space in a physically relevant form, is described in detail in Section 4. The results of a systematic series of numerical tests, proving the potential of the proposed methodology, are the subject of Section 5. Some examples of application to experimental databases, covering different scientific disciplines, are provided in Section 6. Discussions and lines of future developments are the subject of the last Section 7.

### 2 INTRODUCTION TO SVM FOR CLASSIFICATION

SVM are mathematical tools which can perform more general tasks, such as regression, but which are used as classifiers for the studies described in this paper. In intuitive terms, given a set of input examples, which belong to two different classes, SVM map the inputs into a high-dimensional space through some suitable non-linear mapping. In this high dimensional feature space, an optimal separating hyperplane is constructed in order to minimize the risk of misclassification. The minimization of the error risk is obtained by maximizing the margins between the hyperplane and the closest points, the support vectors, of each class. This is achieved by a careful selection of the constraints of a suitable functional to minimize. In the case of non-separable problems, the points to classify are projected into a higher dimensional space with the help of suitable kernels. The minimization of the error risk and the maximization of the margins is then performed in this projected space. The hyperplane is identified by a subset of points of the two classes, named Support Vectors (SV).

In mathematical terms, given a training set of  $\ell$  samples  $(x_1, y_1)$ ,  $(x_l, y_l)$ , where  $x_i \in \mathbb{R}^n$ , for a binary classification problem (*i.e.*  $y_i \in \{+1, -1\}$ ), the SVM estimates the following decision function:

$$D(\mathbf{x}) = \sum_{i=1}^{l} \alpha_i y_i H(\mathbf{x}_i, \mathbf{x})$$
(1)

Where  $H(\mathbf{x}_i, \mathbf{x})$  is a kernel function and the parameters  $\alpha_{i=1,2,...,l}$  are the solutions of the following quadratic optimization with linear constraints.

Maximization of the functional:

$$Q(\boldsymbol{\alpha}) = \sum_{i=1}^{l} \alpha_i + \frac{1}{2} \sum_{i,j=1}^{l} \alpha_i \alpha_j y_i y_j H(\boldsymbol{x}_i, \boldsymbol{x})$$
(2)

subject to the constraints:

$$\sum_{i=1}^{l} y_i \alpha_i = 0 / 0 \le \alpha_i \le \frac{c}{l}, \forall i = 1, \dots, l$$
 (3)

Where C is a regularization parameter (Vapnik, 2013).

The data points  $x_i$  associated with nonzero values of the coefficients  $\alpha_i$  are called support vectors, which give the name to the technique. Once the support vectors have been determined, the SVM boundary between the two classes can be expressed in the form

$$D(\mathbf{x}) = \sum_{i=SV}^{l} \alpha_i y_i H(\mathbf{x}_i, \mathbf{x}) = 0$$
(4)

D(x) is the distance (with sign) from the input **x** to the hyper-plane that separates the two classes and, hence, the hyper-plane points satisfy D(x) = 0.

The rule to classify a feature vector  $\mathbf{u}$  as class  $C_1$  or class  $C_2$  is given by:

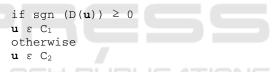

where sgn(t) is the sign function.

A comment on the nomenclature is in place at this point. The SVM operates in the transformed space and finds a separating hyperplane in that space. On the other hand, the hyperplane is expressed in terms of Support Vectors in the original space, in which the boundary is a hypersurface. Since typically in scientific applications scientists are interested in equations in the original space, and not in the transformed one, the boundary between the two classes will be indicated with the term hypersurface and not hyperplane in the following.

### **3** SYMBOLIC REGRESSION VIA GENETIC PROGRAMMING

As mentioned in the first Section, this paper describes a technique to present the results of machine learning tools in a mathematical form describing realistically the actual phenomena to be studied. In the case of classification with SVM, this task consists of representing the hypersurface separating the classes in a more meaningful way than the sum of hundreds of terms as in (4). To this end, the main tool used is Symbolic regression via Genetic Programming. The methods developed, on the one hand, allow identifying the most appropriate mathematical expression for the hypersurface without "a priori" hypotheses. In this way therefore the potential of SVM is fully exploited and no unnecessary restrictions are imposed on the form of the solutions. On the other hand, the complexity of the obtained solutions can be controlled, allowing to find the best trade-off between complexity, success rate of classification and realism of the final models, depending on the objectives of the study.

The method of SR via GP consists of testing various mathematical expressions to fit a given database. The main steps to perform such a task are:

- 1. Identification of the best mathematical form for the model with SR via GP
- 2. Optimization of the models with nonlinear fitting
- 3. Qualification and selection of the best model with the Pareto Frontier impleemnented with statistical criteria (e.g BIC, KLD)

First of all, the various candidate formulas are expressed as trees, composed of functions and terminal nodes. The function nodes can be standard arithmetic operations and/or any mathematical functions, squashing terms as well as user-defined operators (Schmidt, 2009; Koza, 1992). This representation of the formulas allows an easy implementation of the next step, symbolic regression with Genetic Programming (GP). Genetic Programs are computational methods able to solve complex optimization problems (Schmidt, 2009; Koza, 1992). They have been inspired by the genetic processes of living organisms. They work with a population of individuals, e.g mathematical expressions in our case. Each individual represents a possible solution, a potential boundary equation in our case. An appropriate fitness function (FF) is used to measure how good an individual is with respect to the database. Genetic operators (Reproduction, Crossover and Mutation) are applied to individuals that are probabilistically selected on the basis of the FF, in order to generate the new population. That is, better individuals are more likely to have more children than inferior individuals. When a stable and acceptable solution, in terms of complexity, is found or some other stopping condition is met (e.g., a maximum number of generations or acceptable error limits are reached), the algorithm provides the

solution with best performance in terms of the FF (Murari (D), 2015; Murari (C), 2015; Peluso, 2014; Murari, 2016). It is worth emphasizing that AIC is a criterion to be minimised; the lower the AIC, the better the model.

The fitness function is a crucial element of the genetic programming approach and it can be implemented in many ways. To derive the results presented in this paper, the AIC criterion (Akaike Information Criterion) has been adopted (Hirotugo, 1974) for the FF. The form of the AIC indicator defined here is:

$$AIC = 2k + n \cdot ln(MSE) \tag{5}$$

In equation (5), MSE is the Mean Square Error between the data and the model predictions, k is the number of nodes used for the model and "n" the number of " $y_{data}$ " provided, i.e. the number of entries in the database (DB). The FF parameterized above allows considering the goodness of the models, thanks to the MSE, and at the same time their complexity is penalized by the dependence on the number of nodes.

To assess the quality of the various equations and to select the final model, for each level of complexity the three best models are retained. This subset of very performing equations is used to build a Pareto Frontier, a plot of the quality of the equation versus its complexity (Lotov 2009). To quantify the quality of the various equations the well-known criteria of BIC (Bayesian Information Criterion) and Kullback-Leibler (KLD) divergence have been implemented. The Pareto Frontier, made up using the BIC and the complexity of the models, typically shows a trend resembling a "L"; above a certain level, improving the complexity does not increase the accuracy of the models significantly. Therefore, near the inflection point the models better describing the trade-off between complexity and interpretability can be found. Once selected, the KLD is used to perform the final sifting. The model with the lowest value of the KLD is in fact the one finally chosen.

Coming to the indicators used to build the Pareto Frontier, in practice the BIC criterion (Hirotugo, 1974) is typically defined as:

$$BIC = k \cdot ln(n) + n \cdot ln(\sigma_{(\epsilon)}^{2})$$
(6)

where  $\epsilon = y_{data} - y_{model}$  are the residuals,  $\sigma_{(\epsilon)}^2$  their variance and the others symbols are defined in analogy with the AIC expression. Again the better the model, the lower its BIC.

The aim of the KLD is to quantify the difference between the computed probability distribution functions, in other words to quantify the information lost when  $p(\overline{y_{model}}(\vec{x}))$  is used to approximate  $q(\overline{y_{data}}(\vec{x}))$  (Murari (D), 2015). The KLD is defined as:

$$KLD(P||Q) = \int p(x) \cdot \ln\left(\frac{p(x)}{q(x)}\right) dx \tag{7}$$

Where the symbols are defined as above. The Kullback Leibler Divergence assumes positive values and is zero only when the two probability distribution functions (pdfs), p and q, are exactly the same. In our application p is the pdf of the data, considered the reference, and q the pdf of the model estimates. Therefore the smaller the KLD is, the better the model approximates the data, i.e. the less information is lost by representing the data with the model. A detailed overview of SR via GP for scientific applications is provided in (Kenneth, 2002).

## 4 SVM AND SYMBOLIC REGRESSION FOR BOUNDARY EQUATIONS

This Section describes in detail the combination of SVM technology with SR via GP to obtain the equations of the boundary between classes in a form appropriate for scientific investigations. Subsection 4.1 introduces the proposed way to find points on the hypersurface identified by the SVM. Subection 4.2 describes the use of symbolic regression for the derivation of the actual formula of the boundary between the classes.

### 4.1 How to Find Points on the SVM Hypersurface

In order to interpret the results produced by the SVM, the first step consists of determining a sufficient number of points on the hypersurface separating the two classes. These points can be then given as inputs to the SR to obtain a more manageable equation for the hypersurface. To obtain the SVM hypersurface points, a mesh is built first, with resolution equal or better than the error bars of the measurements used as inputs to the SVM. In this step, a suitable mesh throughout the domain defined by the ranges of variables is generated; therefore, if the problem presents n dimensions and m grid points are generated for each dimension, the grid will

consist of  $m^n$  grid points.

After building the grid, the algorithm starts from the closest points to the SVs on the positive side of the hypersurface and moves towards the closest points of the grid to the SVs on the other side, one point of the mesh at the time. At each step, the distance to the hypersurface is computed using the already trained SVM. If the distance remains positive, the process is repeated since the new point remains on the same side of the hypersurface. When the distance of a new point changes sign, the two points with different signs are considered points on the hypersurface. This assumption is more than reasonable because, by construction of the mesh, these points, for which the distance changes sign, are within a distance from the hypersurface equal or smaller than the error bar of the features (typically measurements).

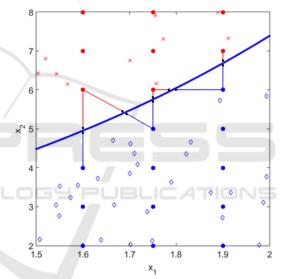

Figure 1: Illustrative example of the methodology to find the SVM hypersurface points. In red or blue the two classes (points either of the mesh or the class themselves and classified according to the SVM). In black the points found for the hypersurface.

Therefore, for all practical purposes, the points found as previously described are sufficiently close to the hypersurface to be considered on it. This way to obtain SVM hypersurface points for synthetic data is shown pictorially in Figure 1.

It is good practice to repeat the process also starting from the other side of the hypersurface, in order to avoid possible bias in the selection of the points on the hypersurface. An adequate number of points is typically a multiple of the support vectors. One order of magnitudes more points than SVs is a safe choice, in the sense that all the numerical tests performed have always provided more than satisfactory results with this number of points or higher. If a lower number of points on the hypesurface are considered, the final equation can be too smooth and might not fully represent the complexity of the boundary between the classes. Attention can also be usefully paid to the fact that the density of the points reflects the density of the SVs in the feature space. In any case, it is easy to incraese the number of points up to the number necessary. The main limitation here is mainly computational time (see Section 6) not any principle difficulty.

Once obtained the candidate points sufficiently near to the hypersurface, before proceeding, it is in any case good practice to perform some checking. This can be easily achieved using again the already trained SVM. It is sufficient to input to the SVM the candidate points, obtained with the previously described procedure, and verify that the distance to the hypersurface is smaller than the error bars.

# 4.2 How to Derive the Equation of the Hypersurface via SR

Once it has been verified that sufficient points close to the hypersurface have been found, the equation of the hypersurface itself can be estimated using SR via GP. Indeed the points identified with the procedure described in the previous subsection are on the boundary between the two classes. Therefore the equation of that surface is the equation of the boundary between the two classes.

An efficient way of retrieving the equation of the hypersurface from the points consists of regressing them with SR, using the quantity with the largest dynamic range as the independent variable. The quality of the obtained equation can be assessed first with the statistical indicators described in Section 3. Moreover, an additional and more conclusive test can be performed, exploiting again the trained SVM. In this case, it is indeed possible to generate a series of points from the candidate formula and insert them in the SVM. If the distance from these points and the hypersurface is sufficiently close to zero, it can be confirmed that indeed the equation is a good representation of the boundary between the two classes. As a criterion of closeness to the boundary, typically the value of the error bars of the measurements can be taken: if the points generated by the equation are at a distance from the hypersurface smaller than the error bars, for all practical purposes the obtained equation can be considered a sufficient approximation of the boundary between the two classes.

## 5 NUMERICAL TESTS AND RELATED RESULTS

The procedure described in the previous section has been subjected to a systematic series of numerical tests. The results have always been positive and the proposed technique has always allowed recovering the original equations describing the boundary between the two classes. In the following, the detailed procedures for these numerical tests are described and some results presented. For clarity's sake, mainly low dimensional cases are illustrated in the following, but it has been verified that the approach is equally valid for high dimensional cases (up to 8 or 9 independent variables), provided of course a sufficient number of examples and adequate computational resources are available.

### 5.1 Overall Procedure for Producing Synthetic Data

The main technique to produce synthetic data and to test the methodology consists of the following 6 steps:

- 1- Definition of an initial function for the boundary;
- 2- Generating samples of the two classes from the function
- 3- Training the SVM for classification
  - 4- Building an appropriate mesh on the domain
- 5- Determining a sufficient number of points on the hyper-surface identified by the SVM
- 6- Deploying SR to identify the equation of the hypersurface from the points previously obtained

In the following more details about this procedure are provided. To fix the ideas, the discussion is particularized for the case of two independent variables  $x_1$  and  $x_2$ .

In the first step, an initial function as a combination of arithmetic, trigonometric, and exponential operators of independent variables  $x_i$  is defined. In general, this function can be written as follows:

$$y = f(x_1, x_2, \dots, x_n) \quad x_i \in (a_i, b_i)$$
 (8)

In the second step, for the case of two independent variables, it is typically sufficient to generate about 4000 random points in the range of variables for the  $x_i$  and to calculate y for them. Then,

a positive offset and some random values are added to the y for half of the data to produce the first class; a negative offset and some random values are added to y for the other half to produce the second class. The equations for producing the two classes  $(y_{1,2})$ can be summarized as follow:

$$y_1 = y + U(0, L) + c$$
  

$$y_2 = y + U(0, L) - c$$
(9)

Where c stands for the arbitrary offset and U(0,L) stands for a random uniform distribution between 0 and the bulk thickness of data L

Table 1: General GP parameters for the calculation of the boundary equations.

| GP Parameters                      | Value(s)                                                   |  |
|------------------------------------|------------------------------------------------------------|--|
| Population size                    | 500                                                        |  |
| Selection method                   | Ranking and Tournament                                     |  |
| Fitness function                   | AIC                                                        |  |
| Constant range                     | Integers between -10 and 10                                |  |
| Maximum depth of trees             | 7                                                          |  |
| Genetic operators<br>(Probability) | Crossover (45 %)<br>Mutation (45 %)<br>Reproduction (10 %) |  |

In the third step, an SVM with "Gaussian Radial Basis Function kernel" is trained. The method used to find the separating hyperplane is "Sequential Minimal Optimization". Depending on the level of random noise, different success rates can be obtained. For the numerical tests presented in the following, the success rate in the classification of the SVM is always very close to 100%.

In the fourth step, a mesh on the domain has to be built in order to identify points sufficiently close to the hypersurface. For this reason, each dimension of the domain has been subdivided in one hundred intervals, producing one million mesh points (100<sup>3</sup>).

The fifth step consists of the identification of the points sufficiently close to the hypersurface, with the algorithm described in Section 4.

In the sixth step, the selected hypersurface points are used as inputs to the symbolic regression code, to find the appropriate formula for describing the hypersurface. The settings adopted to run the GP implementing the SR are reported in Table 1.

In the next sections, some examples are provided to illustrate the applicability and capability of the presented methodology for systems of increasing dimensionality and complexity.

# 5.2 Examples for Two Independent Variables

As a first test, a quite complex function comprising exponential, arithmetic, and power operators has been assumed for the boundary between the two classes. The function and ranges of the variables are reported in equation (10):

$$y = e^{\sqrt{x_1 \cdot x_2}}$$
(10)  
 $x_1 \in (0,1), x_2 \in (1,3)$ 

After carrying out the six-step procedure previously described, the expression in equation (11) has been obtained:

$$y = 0.974 \cdot e^{\sqrt{x_1 \cdot x_2}} \tag{11}$$

SR via GP converges on a final expression that is in excellent agreement with the initial function describing the boundary between the two classes, even without making recourse to the non-linear fitting step.

As an additional test, a more complex function comprising trigonometric and arithmetic operators has been defined and 4% noise was added to the database. The function and ranges for the variables are reported in equation (12):

OLOGY PUBLICATIONS  
$$y = \sin(x_1) + x_2$$
 (12)

$$x_1 \in (-3,3), \quad x_2 \in (-2,2)$$

After carrying out the six-step procedure previously described, the expression in equation (13) has been obtained:

$$y = 0.985(\sin(x_1) + x_2) \tag{13}$$

Again SR via GP converges on a final expression that is in excellent agreement with the initial function describing the boundary between the two classes, even without making recourse to the nonlinear fitting step. Figure 2 presents the results of this example in pictorial form.

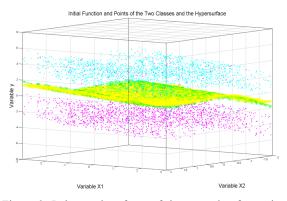

Figure 2: Points and surfaces of the example of equation (12). Green rectangles are points generated from the initial function, Cyan points are the points belonging to the first class, Magenta points are the points belonging to the second class, and the Yellow surface identifies the hyper-surface obtained with the SR via GP.

### 5.3 Effect of Noise and High Dimensional Data

The numerical examples presented previously include cases where the success rate of the SVM classification is close to 100%. This is certainly an interesting situation from a scientific point of view; the SVM has learned almost perfectly the boundaries between the classes and therefore the main issue remaining consists of formulating the equations of these boundaries in a mathematical form appropriate for understanding the phenomena.

On the other hand, it has been checked with extensive numerical tests that, if the success rate of classification of the SVM is significantly lower than 100%, the proposed method works well anyway, since its objective is the reformulation of the boundary equation found by the SVM. The success rate required for the SVM and the interpretation of the results is an issue which depends on the application and the objectives of the analysis but does not impact on the validity of the developed technique.

Table 2: The range of the variables used to generate the data with function (15).

| Steps:                            | Values:                                                                                                    |
|-----------------------------------|----------------------------------------------------------------------------------------------------|
| Initial Function                  | Eq.(15)                                                                                                    |
| Ranges of Variables               | $ \begin{array}{c} x_1 \in (0,2), x_2 \in (1.5,3) \\ x_3 \in (-2,4), x_4 \in (0,6) \\ x_5 \in (4,12), x_6 \in (1,4) \end{array} $ |
| Number of Nodes for<br>Each Class | 2000                                                                                                    |

It is worth also emphasizing that the task of SR in this context is not to improve the success rate of the SVM classification. The real goal consists of representing the equations of the boundary between the classes in more realistic and interpretable mathematical forms, so that they can be used by the scientists for actual understanding (for example for comparison with theories and first principle models). To achieve this, a reasonable degradation of classification success rate is tolerable and typically not a major issue. In any case, with an appropriate implementation of the proposed method, typically the performance of SVM can be preserved by the final equations obtained with symbolic regression.

As mentioned, there is no conceptual difficulty in applying the proposed methodology to higher dimensional problems. Of course, the computational resources required increase exponentially with the number of independent variables (the so called curse of dimensionality). Also the number and quality of the examples must be adequate. But these are problems related to the available computational power and/or the quality of the data; in no way they affect the applicability of the proposed technique. Indeed it has been verified with a series of systematic tests that, with adequate level of computer time, problems in higher dimensions can also be solved. A quite demanding example is reported in the following, for an equation involving 7 variables. The equation used to generate the data is: OGY PUBLICATIONS

$$y = x_1 x_2 + \sin(x_3) + \cos(x_4) - \frac{x_5}{x_6}$$
(14)

It is worth mentioning that in many applications in physic and chemistry one has to deal with problem of a dimensionality not higher than 7. Equation (15) is therefore of realistic complexity for many applications. A total of 4000 points, 2000 per class, has been generated starting from equation (14); more details about the synthetic data are provided in Table 2. After generating the grid, training the SVM and finding the hyper-surface points, SR via GP Genetic has been applied and the expression for the obtained hyper-surface is reported in equation (15):

$$y = 0.9(x_1x_2) + \sin(x_3) + \cos(x_4) - \frac{x_5}{x_6} \quad (15)$$

The equation found by the method is practically the original one. The slightly different multiplicative factor in front is not to be ascribed to a weakness of the method but to the dataset provided as input, since the accuracies of both the SVM and the mathematical equation obtained are equal to 100%. Again, this example proves that, provided the surface of the boundary between the cases is sufficiently regular, the dimensionality is not an insurmountable issue, if enough computational power is available.

### 5.4 Computational Requirements

As an indication about the computational resources required for the application of the proposed technique, the run time for an example of 5 variables has been calculated. Using a computer with 8 cores and 24 gigabyte of RAM (an Intel Xeon E5520, 2.27 GHz, 2 processors), with Windows 64 bit operating system, finding the hyper-surface points takes 3 hours and the SR calculation 48 hours. The number of points on the grid is  $16^4 * 51$ ; 16 for the four independent variables and 51 for the dependent one. In this respect, the run time to train the SVM is not a major problem, since it is typically of the order of minutes and therefore negligible compared to the other steps of the procedure. Moreover, the calculation of the grid is also not a major issue since the step requiring by far most of the computational resources is the SR. On the other hand, it should be mentioned that the codes used to obtain these results had not been parallelized. Therefore, since both the building of the grid and the Genetic Programs can be easily parallelized, reduction of the computational resources of orders of magnitude could be easily achievable.

### 6 REAL WORLD EXAMPLES

To show the potential of the proposed methodology to attack real life problems, in this section its application to some experimental databases is reported. The data have been collected in the framework of various disciplines but the original measurements have all been obtained via remote sensing. The term remote sensing indicates the set of techniques aimed at obtaining information about objects without being in contact with them. These techniques can be used to monitor various aspects of the atmosphere and also the effects of human activities on the environment.

#### 6.1 Botany: "Wilt" Database

As an example of application to a real-world problem, first a database related to botany named "wilt" has been selected. This database was prepared by Brian Johnson from the Institute of Global Environmental strategies in Japan in 2013 and contains the results of a remote sensing study about detecting diseased trees with Qickbird imagery (Johnson, 2013). The data set consists of image parts, generated by segmenting the pansharpened pictures. The segments contain spectral information from the Quickbird multispectral image bands and texture information from the panchromatic (Pan) image band. In the following, the entries of this database are listed:

- Class: "w,, (diseased trees) or "n,,(all other land cover)
- GLCM\_Pan: GLCM mean texture (Pan band)
- Mean\_G: Mean green value
- Mean\_R: Mean red value
- **SD\_Pan:** Standard deviation (Pan band)

This database contains 4339 samples: 74 of them related to diseased trees and the rest related to all other land cover. The new proposed methodology has been applied to this database for finding the classification hyper-surface between the two mentioned classes. The entries have been classified first with the SVM (with the RBF kernel). The subsequent application of our technique, grid plus SR, has allowed to find the following equation:

$$Mean_G = 22.39 \cdot (Mean_R)^{0.4705}$$
 (16)

The previous equation provides a Train Accuracy equals to 99.4% and a Test Accuracy of 99.5 %, which are practically the same as the SVM, not only in terms of global statistics but also with regard to the individual cases properly or improperly classified. Given the success rate in excess of 99%, the derived equation (16) indicates that the important attributes for classifying this database are the Mean

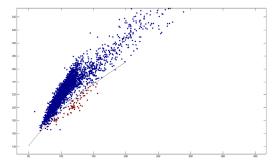

Figure 3: Distribution of data in the "wilt" database. The red points are diseased trees and the blue points indicate all other types of land cover. The black line indicates the equation obtained for the hyper-surface.

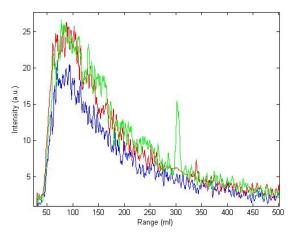

Figure 4: Examples of LIDAR back scattered signals: a) Clear atmosphere (blue line) b) strong smoke plume (green line) c) widespread smoke (red line).

green values and the Mean red values. Figure 3 reports the entries of the database projected on the plane of these two variables, together with the hyper-surface obtained with equation (16).

It is also worth mentioning that, to obtain the same success rate, the SVM has to utilize 1299 support vectors. Therefore the application of the proposed methodology results in a simplification of orders of magnitude in the complexity of the equation, without any significant loss in terms of classification accuracy. Moreover, the obtained formula is susceptible of comparison with models and theoretical considerations, whereas the SVM model is practically intractable from this point of view. It is worth noting that a metric taking into account the unbalance in the data, such as positivepredictive ratio, could in principle be considered, given the fact that examples of diseased trees are about two orders of magnitude fewer than the healthy ones. On the other hand, given the accuracy already achieved, this would not add much to the present treatment.

### 6.2 Remote Sensing of the Atmosphere: Detection of Widespread Smoke with LIDAR

One of the remote sensing techniques, which is gaining increasing importance, is LIDAR an acronym of Light Detection And Ranging. Lidar originated in the early 1960s, shortly after the invention of the laser, and combines laser-focused imaging with radar's ability to calculate distances by measuring the time for a signal to return. Its first deployment was in meteorology and now it is popularly used as a technology to make highresolution maps, with applications in geomatics, archaeology, geography, geology, geomorphology, seismology, forestry, remote sensing, atmospheric physics, laser altimetry and contour mapping.

Wild fires have become a very serious problem in various parts of the world. The LIDAR technique has been successfully applied to the detection of the smoke plume emitted by wild fires, allowing the reliable survey of large areas (Fiocco, 1963; Andreucci, 1993; Bellecci, 2007; Bellecci, 2010; Vega, 2010; Gelfusa, 2014; Gelfusa, 2015). Recently, mobile compact systems have been successfully deployed in various environments. Up to now, the attention has been devoted to early detection of quite concentrated smoke plumes, characterizing the first stage of fires, as soon as possible. The main operational approach consists of continuously monitoring the area to be surveyed with a suitable laser and, when a significant peak in the backscattered signal is detected, an alarm is triggered. In these applications, the backscattered signal presents strong peaks, which are detected with various techniques. In other applications, it would be interesting also to detect the non concentrated, widespread smoke, which can be the consequence of strong wind dispersion or non concentrated sources (Marrelli, 1998). In this case, the signature of the presence of the smoke is not a strong peak in the detected power but an overall increase of large regions of the curve. Typical examples of backscattered signals for the alternatives of no smoke, strong smoke plume and widespread smoke are shown in Figure 4. Starting from the typical Lidar equation (Andreucci 1993), it has been decided to fit the backscattered signal intensity with a mathematical expression of the form:

$$P = \frac{K_1}{R^2} \cdot e^{-2 \cdot K_2 \cdot R} \tag{17}$$

where  $K_1$  and  $K_2$  are constants and R is the range. The data of Figure 4 have been fitted with this formula. The result of the non linear fit, for the widespread smoke is reported in equation (18) and for clear atmosphere in equation (19):

$$P = \frac{2.648 \cdot 10^{-1}}{R^2} \cdot e^{-1.259 \cdot 10^{-3} \cdot R}$$
(18)

$$P = \frac{1.734 \cdot 10^{-1}}{R^2} \cdot e^{-1.171 \cdot 10^{-3} \cdot R}$$
(19)

The results of the fit, equations (18) and equation (19), indicate quite clearly that the parameter  $K_2$  are very similar for both the case of widespread smoke

and clear atmosphere. On the other hand, there is a clear difference, of the order of 25% in the constants  $K_1$ . This is expected since  $K_1$  includes the effect of the coefficient  $\beta$ , which indeed quantifies the backscattering properties of the atmosphere (Andreucci, 1993; Bellecci, 2007; Bellecci, 2010; Vega, 2010).

Table 3: Main characteristics of the database used for the LIDAR application.

| Total number of data:           | 521 |
|---------------------------------|-----|
| Number of non-smoke data        | 312 |
| Number of widespread smoke data | 209 |
| Number of train data (~80%)     | 431 |
| Number of test data (~20%)      | 90  |

Since the attempt to identify the presence of widespread smoke is a quite pioneering application of the LIDAR technique, it is important not only to be able to discriminate between the two situations but also to provide models for the interpretation of the physics. In particular, the identification of the boundary in the space of the parameters  $K_1$  and  $K_2$  for the two cases is considered an essential piece of information for comparison with theories. The proposed methodology has therefore been applied to a quite substantial database summarized in Table 3.

For the SVM, a radial basis functions kernel has been used. The best equation found is with SR:

$$K_{1} = 0.1083 \cdot \left[ \sin(15.61 \cdot K_{2}^{2}) + \cos(1.59 \cdot K_{2}^{0.264}) \right]$$
(20)

The above equation provides a Train Accuracy of 89.33 % and a Test Accuracy of 91.11 %, practically the same as the SVM success rate. The equation of the boundary between clear atmosphere and widespread smoke, in the space of the parameters  $K_1$  and  $K_2$ , is shown in Figure 5. To understand the importance of the results obtained, it should also be considered that the model of the SVM consists of 154 support vectors. Therefore the level of simplification obtained with equation (20) is substantial.

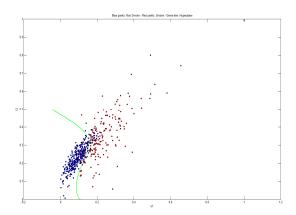

Figure 5: Equation (18), describing the boundary between the boundary between the cases of clear atmosphere and widespread smoke, in the space of the parameters  $K_1$  and  $K_2$ .

### 7 CONCLUSIONS

An original methodology has been devised to obtain the equation of the boundary between two classes, starting from an SVM classifier. In this way, using SR via GP, the power of machine learning tools is combined with the realism, physics fidelity and interpretability of equations expressed in the usual formalism of typical scientific theories. In particular, the choice of SVM ensures that their structural stability, their capability to maximize the safety margins in the classification, is fully retained in the final result. On the other hand, symbolic regression allows finding the best trade-off between accuracy of the classification and complexity of the final equations of the boundary, depending on the application. Moreover, "a priori" information can also be exploited in order to steer the solutions towards mathematical expressions, which reflect the actual dynamics of the phenomena under study. This can be achieved for example by selecting properly the basis functions or by constraining the structure of the trees. Given the fact that the objectives of the approach are realism and interpretability, a reasonable reduction of the classification performance is not a major issue and can be tolerated. It is also true that symbolic regression via genetic programming can reproduce the accuracy of the classification by the SVM, provided a sufficiently high number of mesh nodes and the necessary complexity of the SR are allowed for.

The numerical tests shown have proved the effectiveness of the proposed technique to identify the real equation of the boundary between classes even in relatively high dimensions, provided the shape of the boundary is a sufficiently regular surface. Again, this seems to be fully adequate since, in the majority of the scientific applications, the boundaries between the various classes are quite regular functions. This has been confirmed by the application of the technique to experimental databases of different scientific disciplines.

On the other hand, the method is susceptible of various improvements. First of all, the technique should be extended to other machine learning tools, such a neural networks. More fundamentally, the approach is now limited to identifying the mathematical expressions of boundaries which can be expressed as functions. It is a topic of future investigations to apply the method to the investigation of more complex boundaries (for multiply connected hypersurfaces). example Moreover, the task of regression, and not only classification, should also be tackled (Murari (D), 2015; Murari (C), 2015; Peluso, 2014; Murari, 2016). Also applications to various aspects of tomography inversion and disruptions are envisaged (Martin, 1997; Murari (B), 2013).

# Martin P. et al, 1997, *Review of scientific instruments* 68 (2), 1256-1260

- Murari A., et al, 2009, Nucl. Fusion, 49 055028 (11pp)
- Murari A., et al. (A), 2013, Nucl. Fusion 53 033006 (9pp)
- Murari A., et al, (B), 2013 Nucl. Fusion, 53 043001 doi:10.1088/0029-5515/53/4/043001
- Murari A. et al (C), 2015, Plasma Physics. Control. Fusion, 57 014008, doi: http://dx.doi.org/10.1088/ 0741-3335/57/1/014008
- Murari A et al (D), 2015, Nucl. Fusion 55 073009 (14pp) doi:10.1088/0029-5515/55/7/073009
- Murari A. et al., 2016, Nucl. Fusion 56 026005, doi:http://dx.doi.org/10.1088/0029-5515/56/2/026005
- Peluso E. et al, 2014, *Plasma Phys. Control. Fusion*, 56 114001,doi:http://dx.doi.org/10.1088/0741-3335/56/11/114001
- Rattà G. A. et al., 2010, Nucl. Fusion. 50 025005 (10pp).
- Schmidt M. and Lipson H., 2009 April, *Science*, Vol 324
- Vapnik V., 2013 "The Nature of Statistical Learning Theory", Springer Science & Business Media, ISBN 1475724403, 9781475724400
- Vega et al, 2010, Review of Scientific Instruments, 81 (2), p. 023505
- Vega J et al, 2014, Nucl. Fusion 54 123001
- Vega J. et al, 2009, Nucl. Fusion. 49 085023 (11pp)
- Wesson J., "Tokamaks", *Clarendon Press*, Oxford, 2004. Third edition.

### REFERENCES

- Andreucci F and Arbolino M., 1993, *Il Nuovo Cimento*, 16, 1, 35 (1993).
- Bellecci C et al, 2007, Appl. Phys. B, 87, 373.
- Bellecci C et al., 2010, Optical Engineering, 49 (12), 124302.
- Cannas B. et al, 2013, Nucl. Fusion 53 093023
- Fiocco G. and Smullin L. D., 1963, Nature, 199, 1275 .
- Gaudio et al., 2014, Plasma Phys. Control. Fusion, 56 114002.
- Gelfusa M. et al, 2014, Review Scientific Instr., 85, 063112
- Gelfusa M. et al, 2015 "First attempts at measuring widespread smoke with a mobile lidar system", *IEEE Xplore*, ISBN: 978-1-78561-068-4
- Hirotugo A., 1974, IEEE Transactions on Automatic Control 19 (6): 716–723, 1974
- Johnson B.et al, 2013, International Journal of Remote Sensing, 34 (20), 6969-6982.
- Kenneth P. B and Anderson D. R., 2002, "Model Selection and Multi-Model Inference: A Practical Information-Theoretic Approach", *Springer* (2nd ed)
- Koza J.R., 1992, "Genetic Programming: On the Programming of Computers by Means of Natural Selection", *MIT Press*, Cambridge, MA, USA.
- Lotov A. V. et al, 2009 "Interactive Decision Maps: Approximation and Visualization of Pareto Frontier", *Springer*, ISBN 978-1-4020-7631-2.
- Marrelli L. et al, 1998, "Total radiation losses and emissivity profiles in RFX", Nucl. Fusion 38 (5), 649